### Exemplo de Apresentação Subtítulo: sthlm v2.0.2 baseado em hsrm & mTheme

-Autor- MarkOlson.SE

Data: 2017/04/24

Universidade de Brasília File: apresentacao\_unb

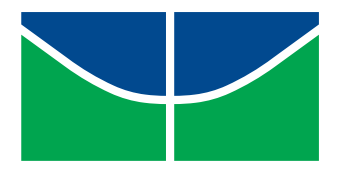

- 1. [General Information](#page-2-0)
- 2. [Colors](#page-12-0)
- 3. [Blocks](#page-31-0)
- 4. [Fonts](#page-37-0)
- 5. [Features](#page-39-0)

#### <span id="page-2-0"></span>General Information

sthlm theme was originally designed to bring pdflatex support and color to the unique beamer hsrm theme designed by Benjamin Weiss. Thank You Ben!

<https://goo.gl/NRseuc>

Since then, sthlm has borrowed heavily from mTheme developed by Matthias Vogelgesang.

sthlm continues to be a theme that can easily be modified through the style files. If you are looking for a packaged theme, then I highly recommend mTheme.

I use a custom version of sthlm for daily decks and make a vanilla version of the theme available for others to use and modify. - Enjoy!

sthlm theme has been designed and tested to work within the SageMathCloud (Linux) environment.

#### Warning of Build Issues

I cannot guarantee that the code used to create the sthlm theme is *error free*, *optimized*, *well written* nor *if it will work in your production environment*.

If you have read this far, then you are probably interested in using / modifying this theme for your own project.

Everything you need is in the

- ◎ style files:
	- beamerthemesthlm.sty,
	- beamerfontthemesthlm.sty,
	- beamercolorthemesthlm.sty.

This theme and all the documentation is hosted on GitHub

Download, Fork, Contribute

<https://goo.gl/0Wg6xt>

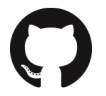

Figure: Hosted on GitHub

#### Thank You Overleaf

Special thank you to Overleaf - especially Dr. Lian Tze Lim for supporting those using the theme on Overleaf. Awesome work!

You can view and download the theme from Overleaf.

<https://goo.gl/Z5zrsF>

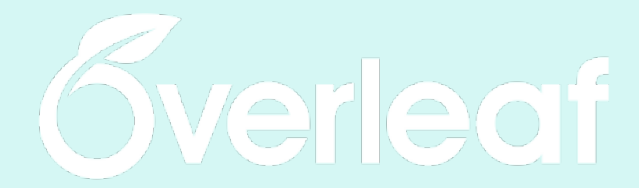

Figure: Thank You Overleaf

This theme requires that the following packages are installed:

- } *beamer*  $\odot$  *backgrounds* } *booktabs* } *datetime* } *ragged2e*
- 
- } *calc*

} *tikz*

There is always the option of simplifying the theme to reduce the number of required packages.

The Sigtunaskolan Humanistiska Läroverket logo, logo.png, should be replaced with your own. I teach within the Mathematics Institution at SSHL.

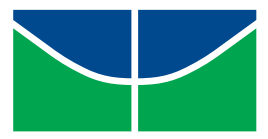

Figure: SSHL Logo

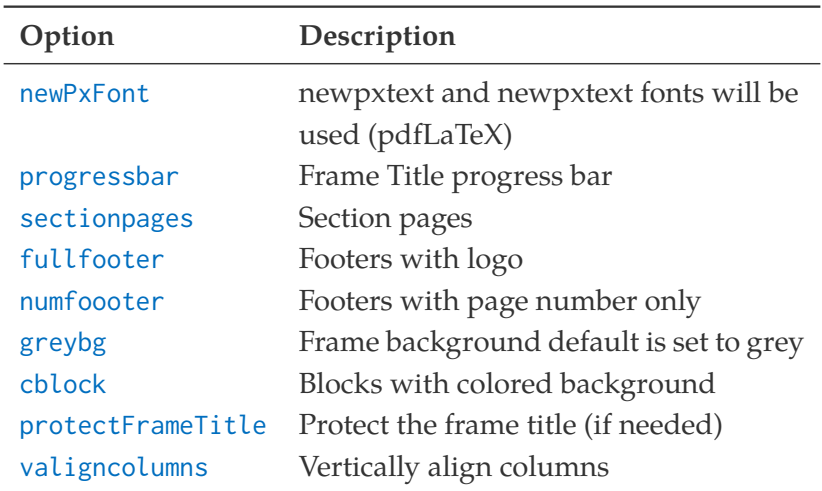

#### <span id="page-12-0"></span>Colors

The sthlm theme style file beamerthemesthlm.sty references the beamercolorthemesthlm.sty file for the theme colors automatically.

If you wish to bring your own color theme, then you will have to either change the reference in the beamerthemesthlm.sty file or rename your style file to beamercolorthemesthlm.sty.

#### Primary Presentation Colors

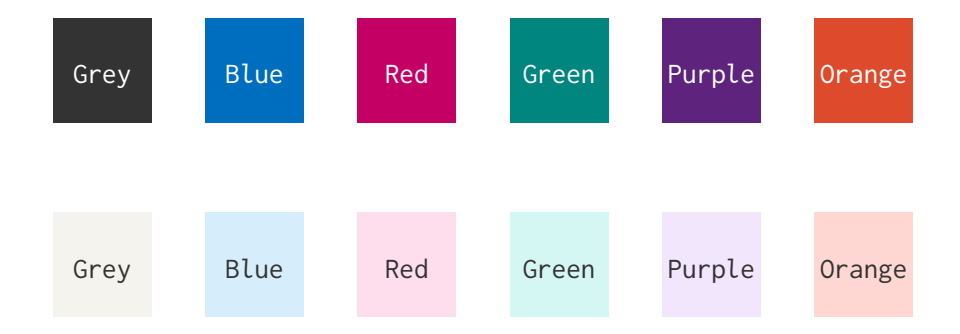

#### Table: Colored Text

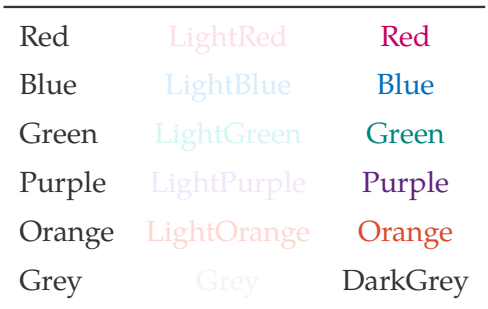

# Green Background

# Light Green Background

# Great for examples

# Blue Background

# Light Blue Background

## Great for definitions

# Red Background

# Light Red Background

## Great for alerts

# Purple Background

# Light Purple Background

## Great for Proofs

#### Simple Frames

# Keeping it Simple

### Plain Frame

### Plain Frame

#### <span id="page-31-0"></span>**Blocks**

#### Block Title Here

Great for definitions

**Alert Title Here** 

Great for definitions

Example Title Here

Great for examples

#### Block Title Here

- $\circ$  point 1
- $\circ$  point 2

#### Blue Colored Blocks

Produced by using the cblock theme option

#### Alert Block

Highlight important information.

#### Red Colored Blocks

Produced by using the cblock theme option

#### Example Block

Examples can be good.

#### Green Colored Blocks

Produced by using the cblock theme option

#### Purple customization

Using the theme colors to generate colored blocks.

#### <span id="page-37-0"></span>Fonts

This theme was originally made to work with pdflatex and the default latex fonts.

sthlm does comes with a pdflatex font option, newPxFont, which loads the following fonts:

- } *newpxtext* for text
- } *cantarell* for sans-serif
- $\circledcirc$  *inconsolata* for sans-serif monospaced
- } *newpxmath* for math

Please refer to the beamerfontthememsthlm.sty for the package requirements.

#### <span id="page-39-0"></span>**Features**

#### Table: Selection of window function and their properties

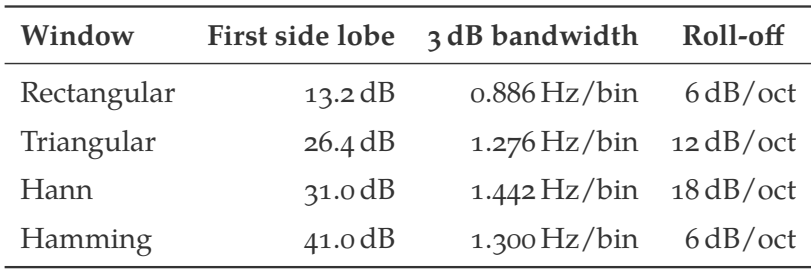

Show  $[x^n]' = nx^{n-1}$  by using first principles.  $f'(x) = \lim_{\Delta x \to 0}$  $f(x + \Delta x) - f(x)$ ∆*x*

Show 
$$
[x^n]' = nx^{n-1}
$$
 by using first principles.  
\n
$$
f'(x) = \lim_{\Delta x \to 0} \frac{f(x + \Delta x) - f(x)}{\Delta x}
$$
\n
$$
= \lim_{\Delta x \to 0} \frac{(x + \Delta x)^n - (x)^n}{\Delta x}
$$

Show 
$$
[x^n]' = nx^{n-1}
$$
 by using first principles.  
\n
$$
f'(x) = \lim_{\Delta x \to 0} \frac{f(x + \Delta x) - f(x)}{\Delta x}
$$
\n
$$
= \lim_{\Delta x \to 0} \frac{(x + \Delta x)^n - (x)^n}{\Delta x}
$$
\n
$$
= \lim_{\Delta x \to 0} \frac{{\binom{n}{0}} x^n \Delta x^0 + {\binom{n}{1}} x^{n-1} \Delta x^1 + \dots + {\binom{n}{n}} x^0 \Delta x^n - x^n}{\Delta x}
$$

Show 
$$
[x^n]' = nx^{n-1}
$$
 by using first principles.  
\n
$$
f'(x) = \lim_{\Delta x \to 0} \frac{f(x + \Delta x) - f(x)}{\Delta x}
$$
\n
$$
= \lim_{\Delta x \to 0} \frac{(x + \Delta x)^n - (x)^n}{\Delta x}
$$
\n
$$
= \lim_{\Delta x \to 0} \frac{{\binom{n}{0}}{x^n \Delta x^0 + {\binom{n}{1}}{x^{n-1} \Delta x^1 + \dots + {\binom{n}{n}}{x^0 \Delta x^n - x^n}}{\Delta x}
$$
\n
$$
= \lim_{\Delta x \to 0} \frac{1x^n(1) + nx^{n-1} \Delta x^1 + \dots + 1(1)\Delta x^n - x^n}{\Delta x}
$$

Show 
$$
[x^n]' = nx^{n-1}
$$
 by using first principles.  
\n
$$
f'(x) = \lim_{\Delta x \to 0} \frac{f(x + \Delta x) - f(x)}{\Delta x}
$$
\n
$$
= \lim_{\Delta x \to 0} \frac{(x + \Delta x)^n - (x)^n}{\Delta x}
$$
\n
$$
= \lim_{\Delta x \to 0} \frac{{n \choose 0} x^n \Delta x^0 + {n \choose 1} x^{n-1} \Delta x^1 + \dots + {n \choose n} x^0 \Delta x^n - x^n}{\Delta x}
$$
\n
$$
= \lim_{\Delta x \to 0} \frac{1 x^n (1) + nx^{n-1} \Delta x^1 + \dots + 1 (1) \Delta x^n - x^n}{\Delta x}
$$
\n
$$
= \lim_{\Delta x \to 0} \frac{x^n + nx^{n-1} \Delta x + \dots + \Delta x^n - x^n}{\Delta x}
$$

Show 
$$
[x^n]' = nx^{n-1}
$$
 by using first principles.  
\n
$$
f'(x) = \lim_{\Delta x \to 0} \frac{f(x + \Delta x) - f(x)}{\Delta x}
$$
\n
$$
= \lim_{\Delta x \to 0} \frac{(x + \Delta x)^n - (x)^n}{\Delta x}
$$
\n
$$
= \lim_{\Delta x \to 0} \frac{\left(\frac{n}{0}\right)x^n \Delta x^0 + \left(\frac{n}{1}\right)x^{n-1} \Delta x^1 + \dots + \left(\frac{n}{n}\right)x^0 \Delta x^n - x^n}{\Delta x}
$$
\n
$$
= \lim_{\Delta x \to 0} \frac{1 x^n (1) + nx^{n-1} \Delta x^1 + \dots + 1(1) \Delta x^n - x^n}{\Delta x}
$$
\n
$$
= \lim_{\Delta x \to 0} \frac{x^n + nx^{n-1} \Delta x + \dots + \Delta x^n - x^n}{\Delta x}
$$
\n
$$
= \lim_{\Delta x \to 0} \frac{\Delta x (nx^{n-1} + \dots + \Delta x^{n-1})}{\Delta x}
$$

Show 
$$
[x^n]' = nx^{n-1}
$$
 by using first principles.  
\n
$$
f'(x) = \lim_{\Delta x \to 0} \frac{f(x + \Delta x) - f(x)}{\Delta x}
$$
\n
$$
= \lim_{\Delta x \to 0} \frac{(x + \Delta x)^n - (x)^n}{\Delta x}
$$
\n
$$
= \lim_{\Delta x \to 0} \frac{\left(\frac{n}{0}\right)x^n \Delta x^0 + \left(\frac{n}{1}\right)x^{n-1} \Delta x^1 + \dots + \left(\frac{n}{n}\right)x^0 \Delta x^n - x^n}{\Delta x}
$$
\n
$$
= \lim_{\Delta x \to 0} \frac{1 x^n (1) + nx^{n-1} \Delta x^1 + \dots + 1(1) \Delta x^n - x^n}{\Delta x}
$$
\n
$$
= \lim_{\Delta x \to 0} \frac{x^n + nx^{n-1} \Delta x + \dots + \Delta x^n - x^n}{\Delta x}
$$
\n
$$
= \lim_{\Delta x \to 0} \frac{\Delta x (nx^{n-1} + \dots + \Delta x^{n-1})}{\Delta x}
$$
\n
$$
= nx^{n-1}
$$

#### Gaussian Probability Density Function

$$
f(x \mid \mu, \sigma^2) = \frac{1}{\sqrt{2\sigma^2 \pi}} e^{-\frac{(x - \mu)^2}{2\sigma^2}}
$$

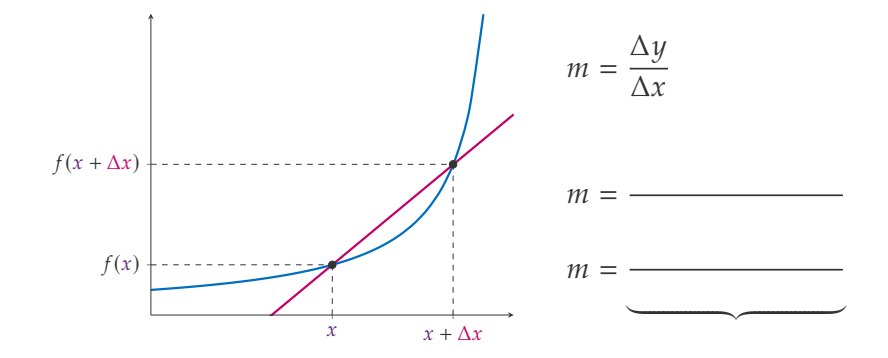

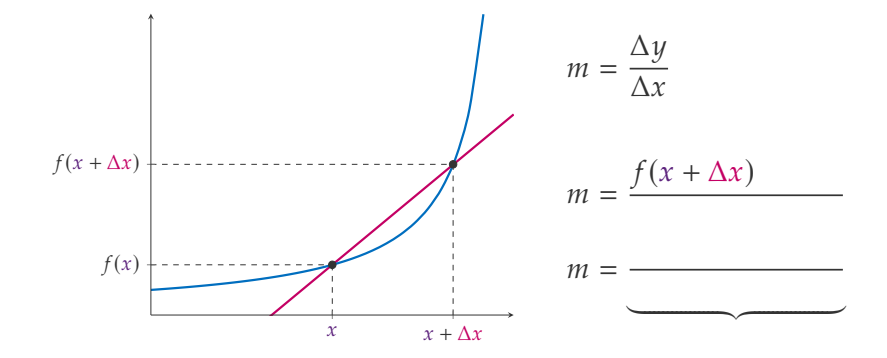

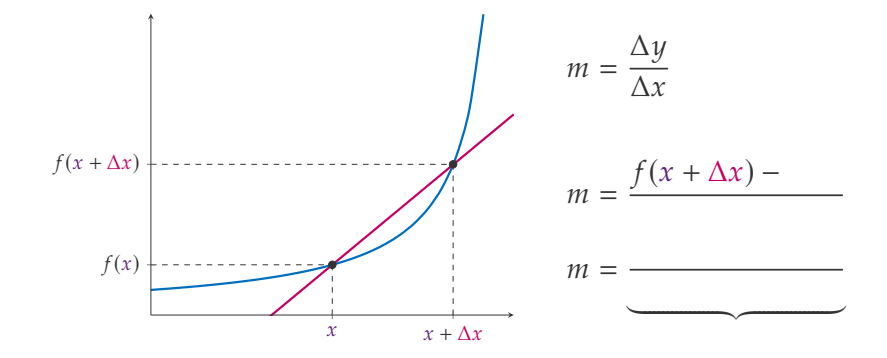

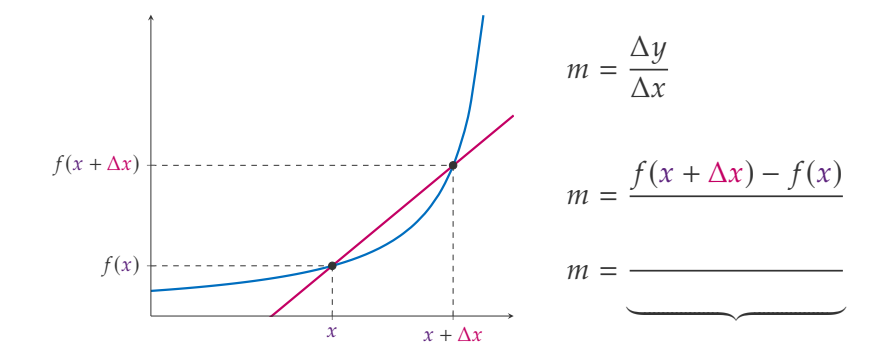

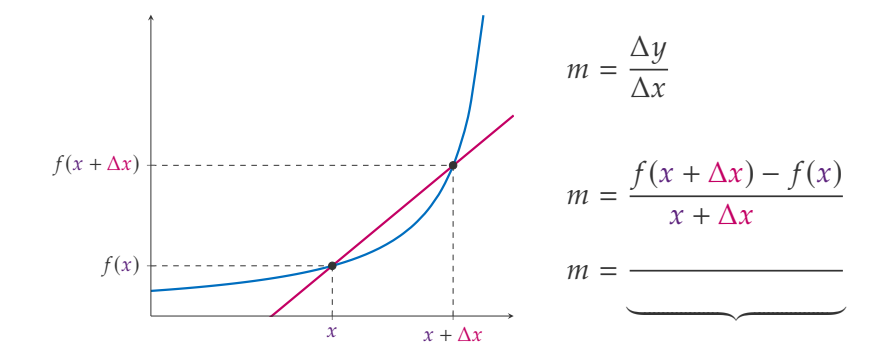

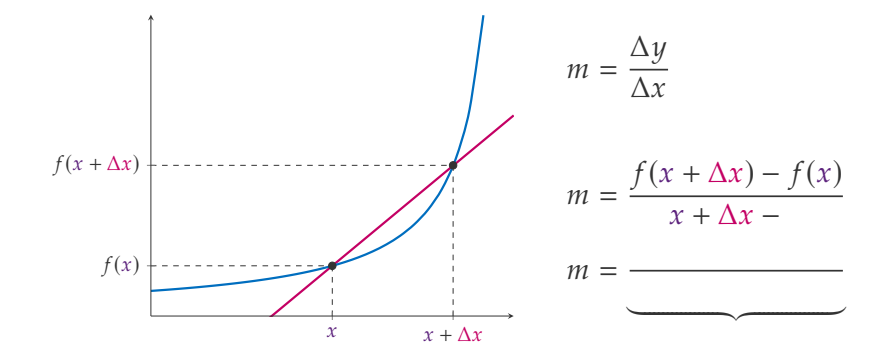

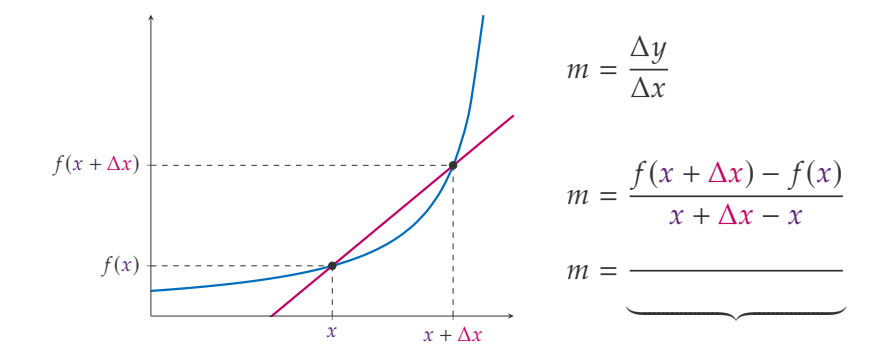

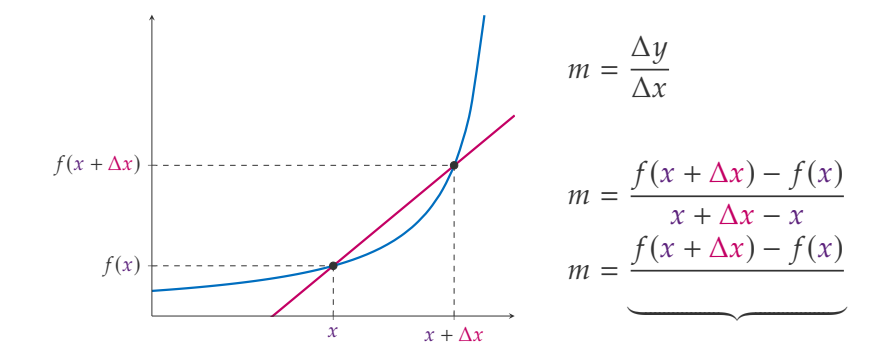

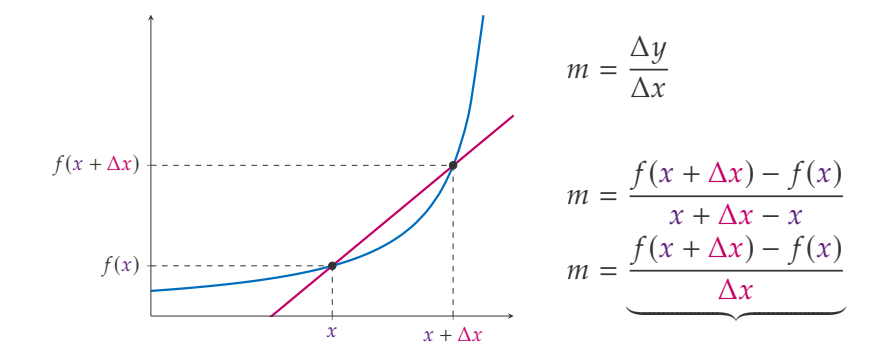

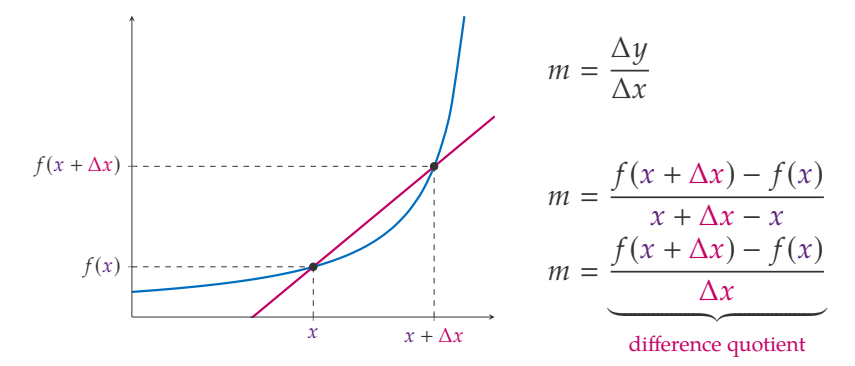

The slope of the secant line

 $\circ$  can be found using the difference quotient

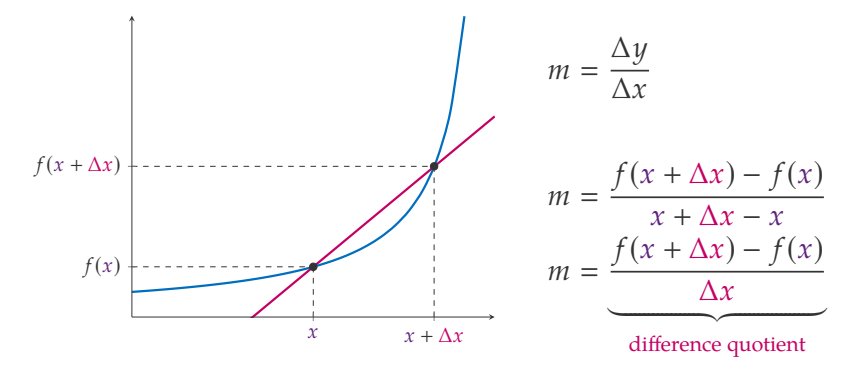

The slope of the secant line

- $\circ$  can be found using the difference quotient
- $\circledcirc$  represents a function's average slope on the interval  $[x, x + \Delta x]$

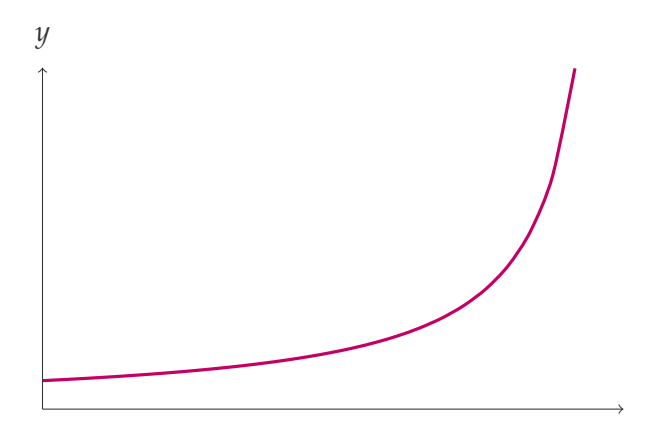

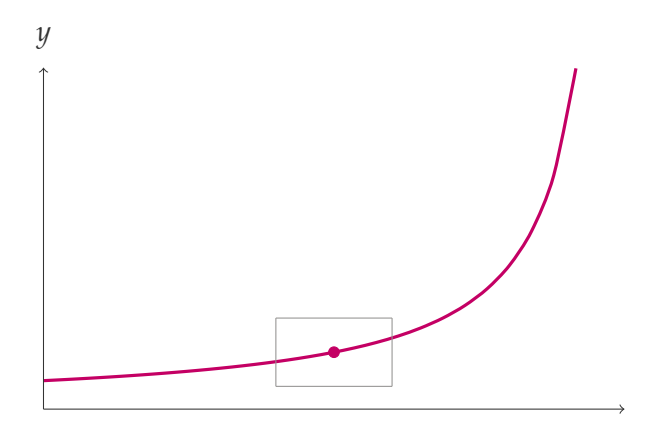

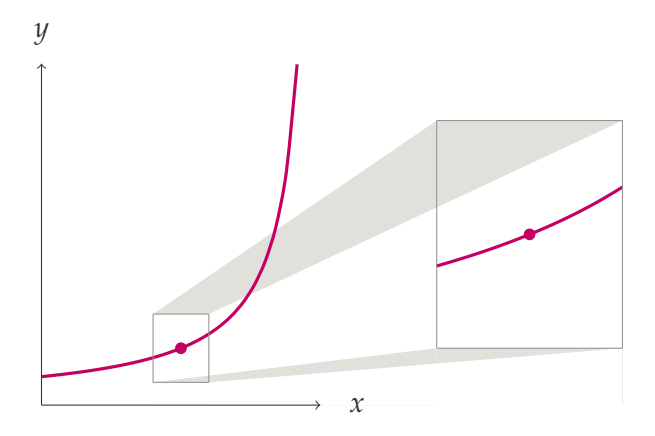

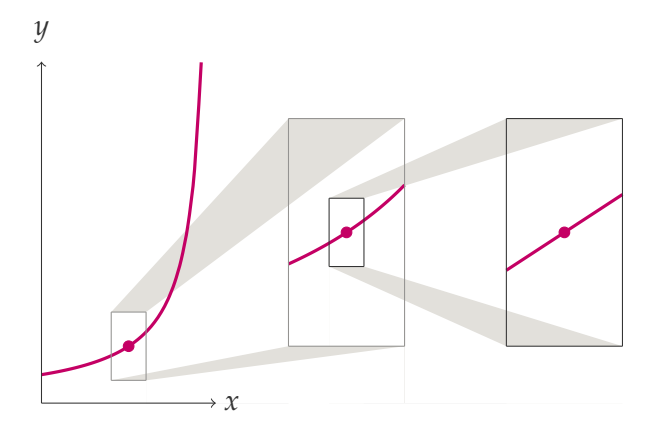

#### PGFPlots Example

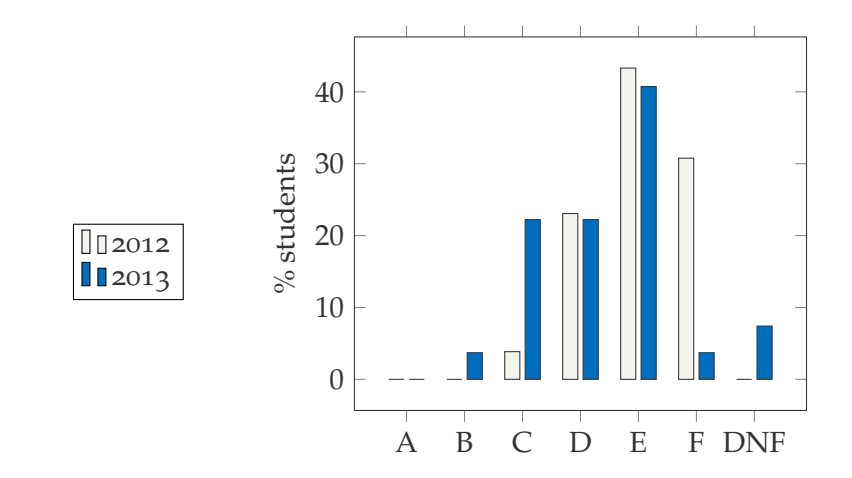

Figure: Consistent improvement over the last year

Lorem ipsum dolor sit amet, consectetur adipisicing elit, sed do eiusmod tempor incididunt ut labore et dolore magna aliqua. Ut enim ad minim veniam.

- $\circ$  Point 1
	- Sub point a
	- Sub point b

 $\circ$  Point 2

Alan V. Oppenheim Discrete - Time Signal Processing Prentice Hall Press, 2009

European Broadcasting Union 量 Specification of the Broadcast Wave Format (BWF) 2011

This sthlm beamer theme is free software: you can redistribute it and/or modify it under the terms of the GNU General Public License as published by the Free Software Foundation, either version 3 of the License, or (at your option) any later version.

If you have any questions or comments

- } Website: markolson.se
- @ Twitter: @markolsonse
- } Instagram: @markolson.se

### THE END